## **Types of Forces Notes.notebook May 06, 2015**

1. A 55 kg block is sliding down an incline. The coefficient of kinetic friction is 0.13 and the incline makes an angle of  $35^{\circ}$  with the ground. What applied force up the ramp is necessary so the block accelerates with a magnitude of 0.83 m/s<sup>2</sup> down the ramp?

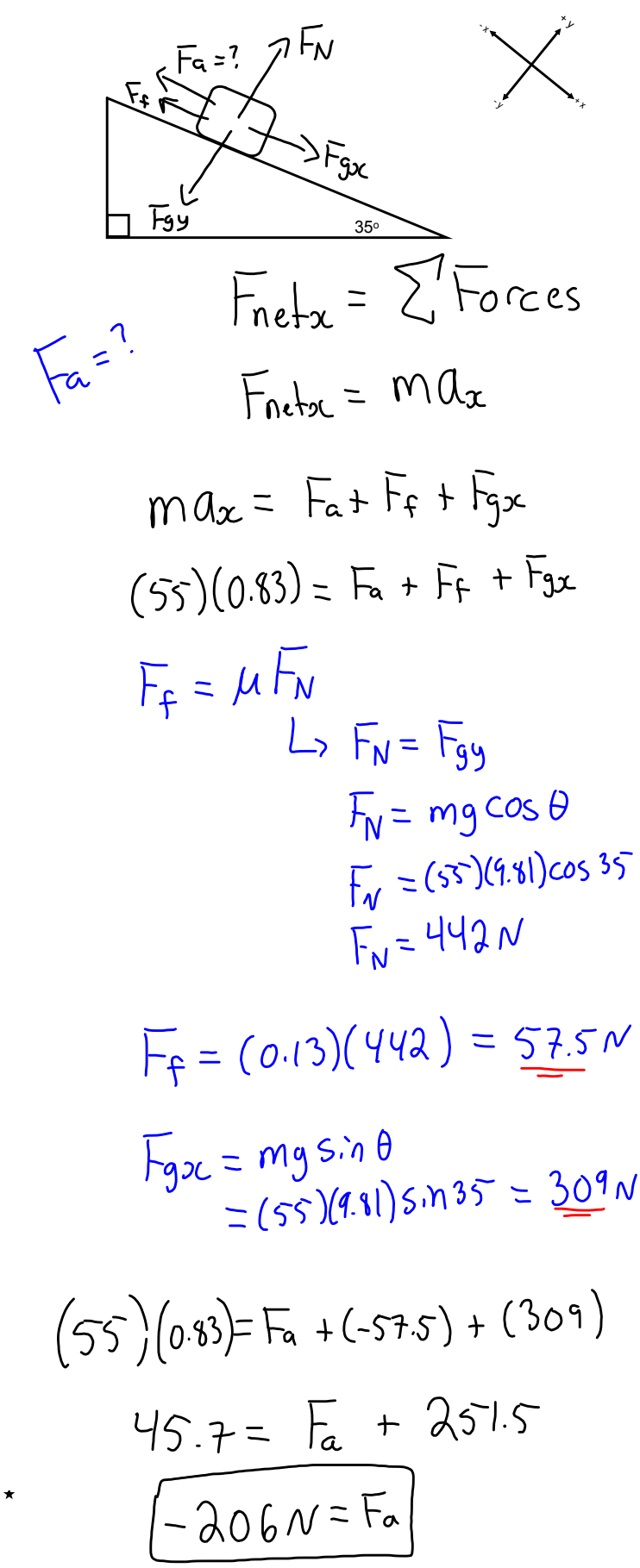

ramp-forces-and-motion\_en.jar